## Cheatography

**Basic Shapes**

## SVG Cheat Sheet Cheat Sheet by [beccam](http://www.cheatography.com/beccam/) via [cheatography.com/33170/cs/10320/](http://www.cheatography.com/beccam/cheat-sheets/svg-cheat-sheet)

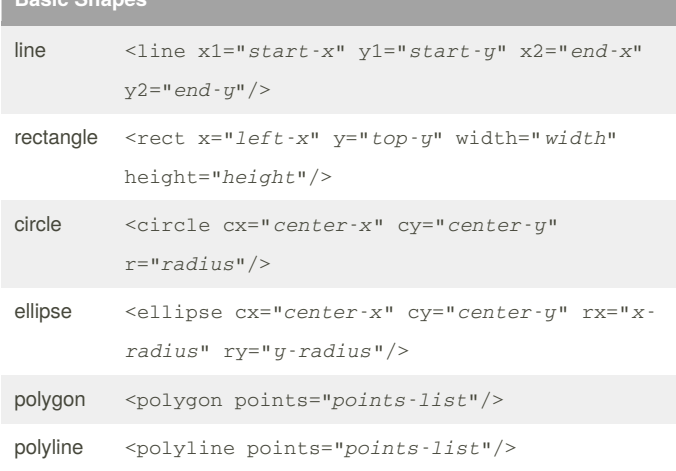

### **Transformations**

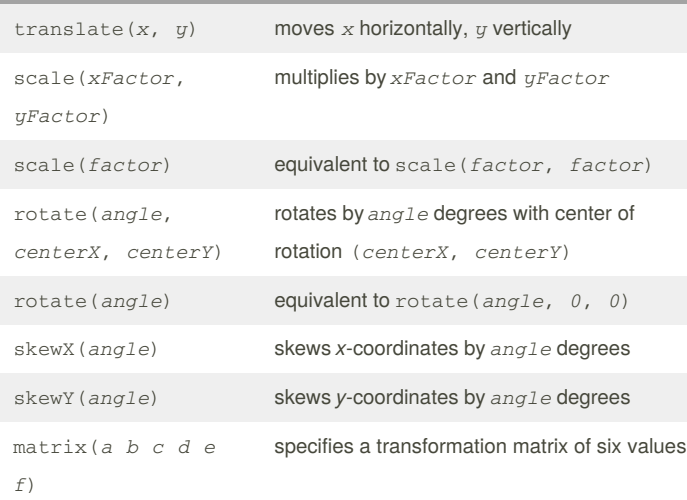

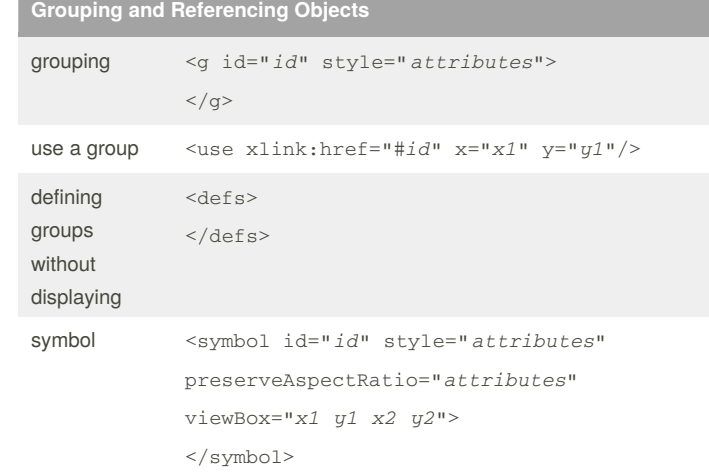

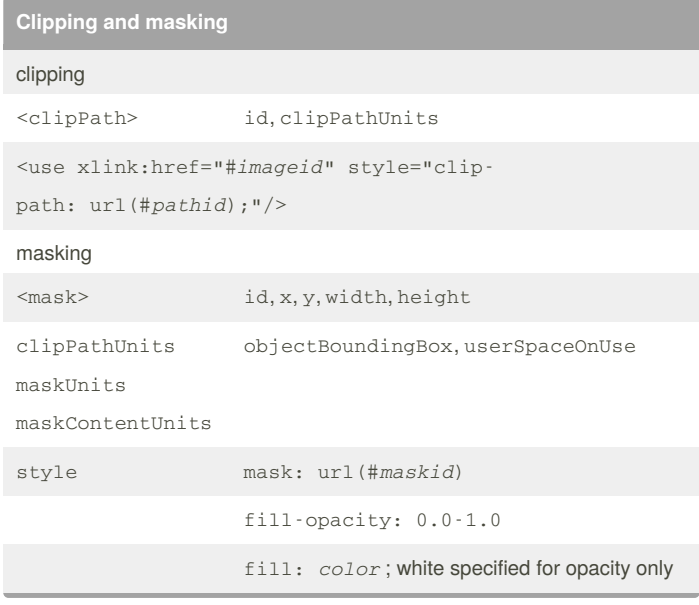

## **Angle Measurements**

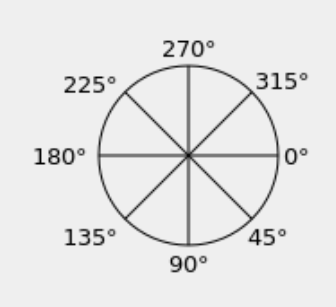

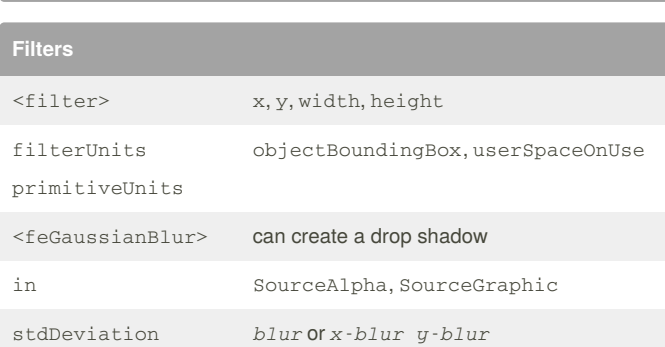

Angle measurements increase clockwise, starting from the positive*x*-axis.

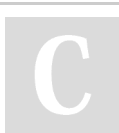

By **beccam** [cheatography.com/beccam/](http://www.cheatography.com/beccam/)

Not published yet. Last updated 9th January, 2017. Page 1 of 3.

Sponsored by **CrosswordCheats.com** Learn to solve cryptic crosswords! <http://crosswordcheats.com>

# Cheatography

## SVG Cheat Sheet Cheat Sheet by [beccam](http://www.cheatography.com/beccam/) via [cheatography.com/33170/cs/10320/](http://www.cheatography.com/beccam/cheat-sheets/svg-cheat-sheet)

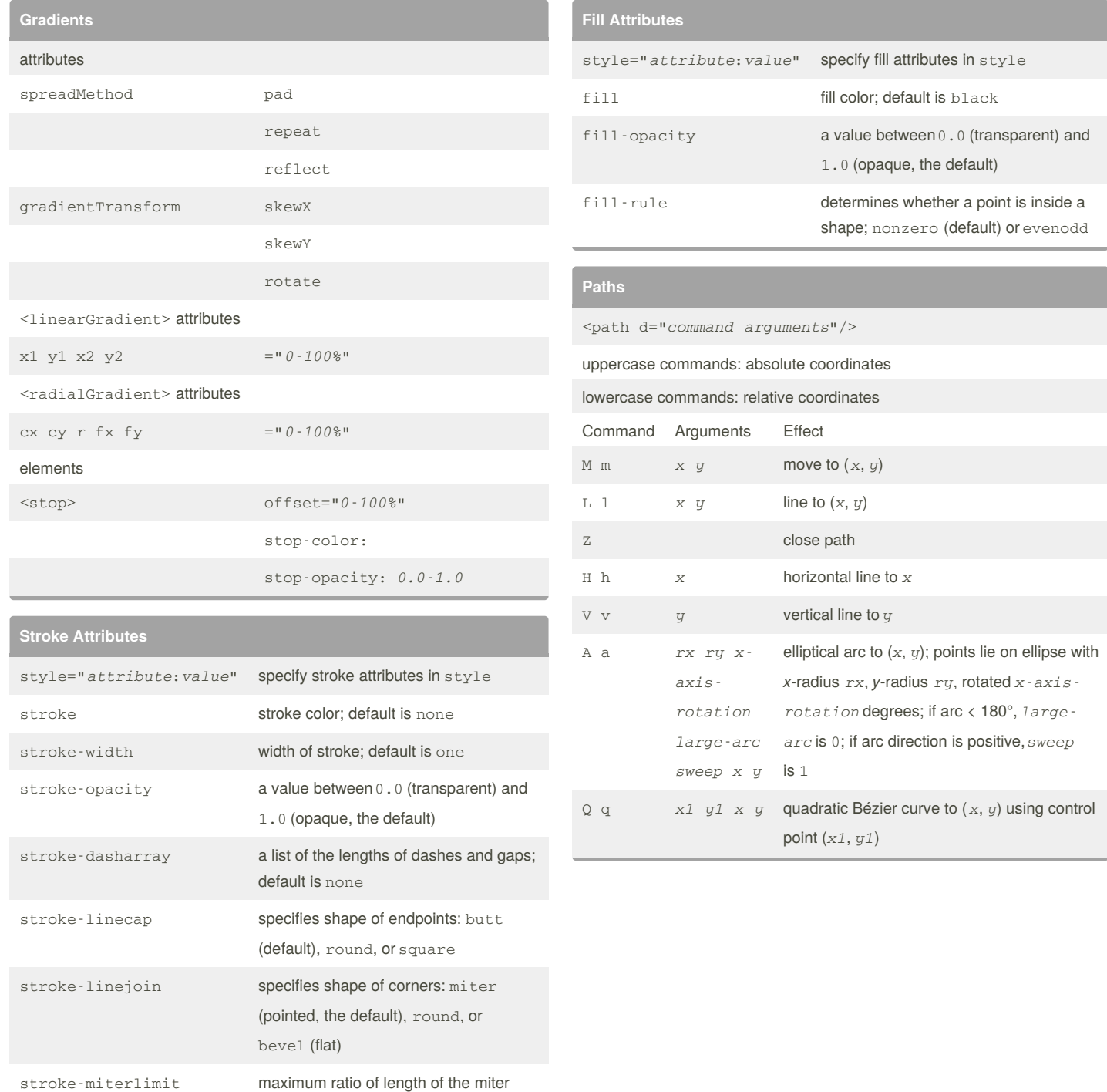

#### By **beccam**

[cheatography.com/beccam/](http://www.cheatography.com/beccam/)

Not published yet. Last updated 9th January, 2017. Page 2 of 3.

point to width of the lines; default is 4

Sponsored by **CrosswordCheats.com** Learn to solve cryptic crosswords! <http://crosswordcheats.com>

# Cheatography

## SVG Cheat Sheet Cheat Sheet by [beccam](http://www.cheatography.com/beccam/) via [cheatography.com/33170/cs/10320/](http://www.cheatography.com/beccam/cheat-sheets/svg-cheat-sheet)

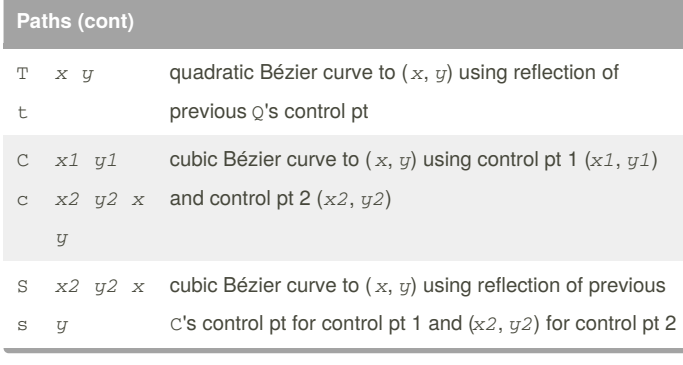

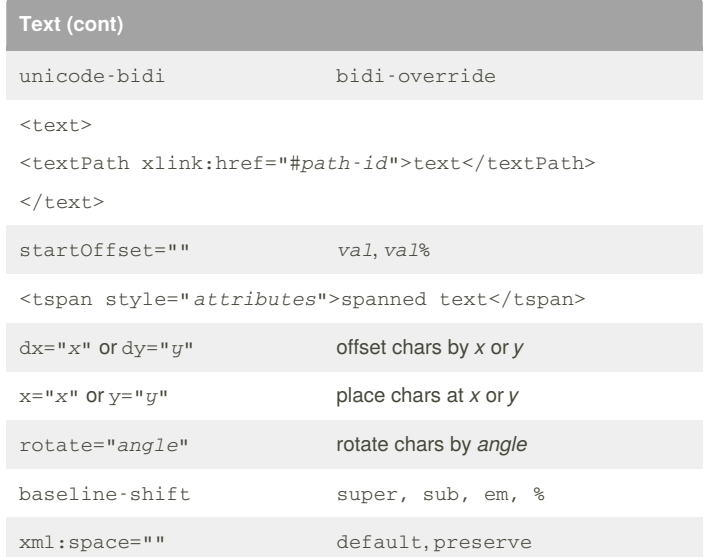

### **Text**

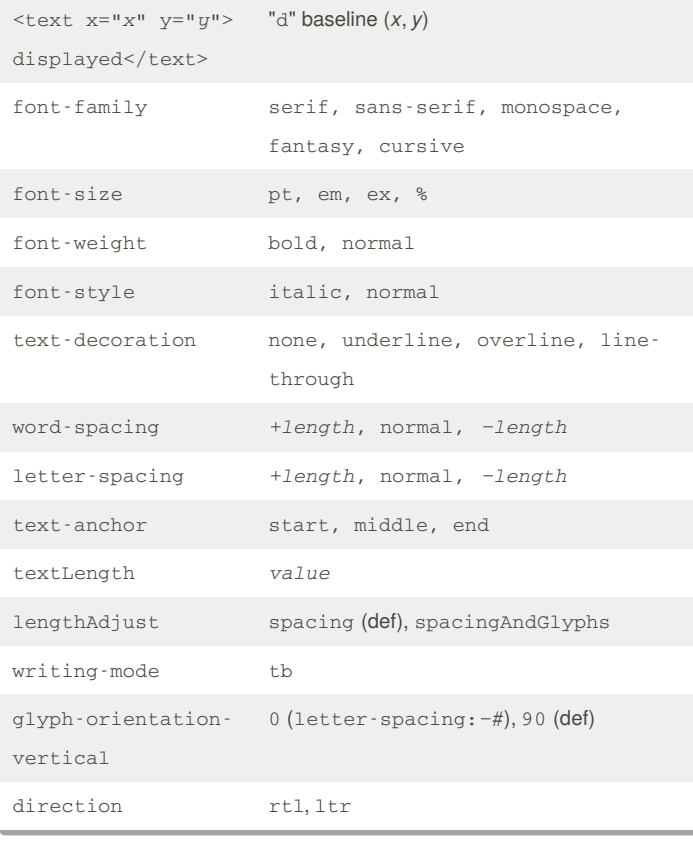

### By **beccam**

[cheatography.com/beccam/](http://www.cheatography.com/beccam/)

Not published yet. Last updated 9th January, 2017. Page 3 of 3.

Sponsored by **CrosswordCheats.com** Learn to solve cryptic crosswords! <http://crosswordcheats.com>